### CorelDRAW-(

 $\text{CoreIDRAW-}(\hspace{2em})\hspace{2em}(\hspace{2em})$ 

- 13 ISBN 9787302134909
- 10 ISBN 7302134901

出版时间:2006-9

页数:235

版权说明:本站所提供下载的PDF图书仅提供预览和简介以及在线试读,请支持正版图书。

### www.tushu111.com

# CorelDRAW-( )(

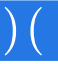

# CorelDRAW-( )(

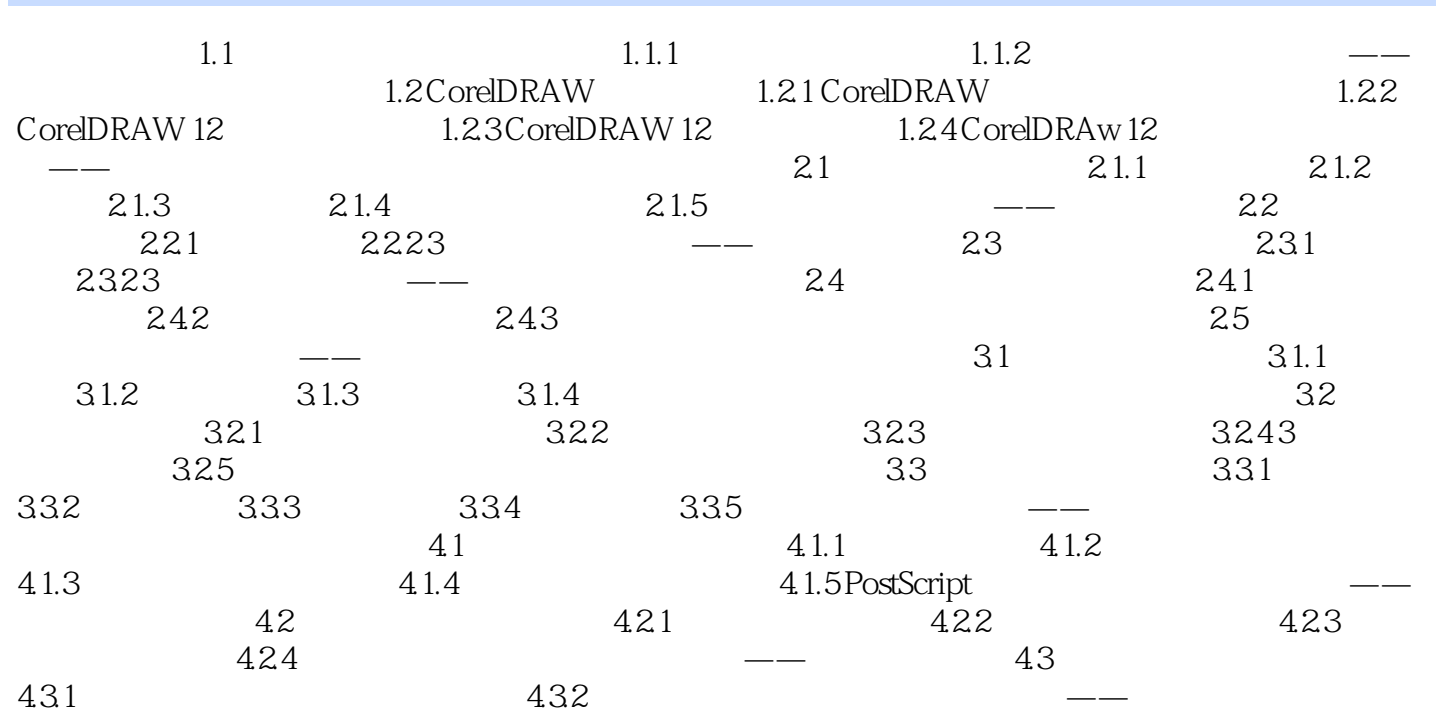

# CorelDRAW-( )(

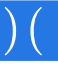

本站所提供下载的PDF图书仅提供预览和简介,请支持正版图书。

:www.tushu111.com